## **FORMAT SD CARD**

Deletes all files on the SD card.

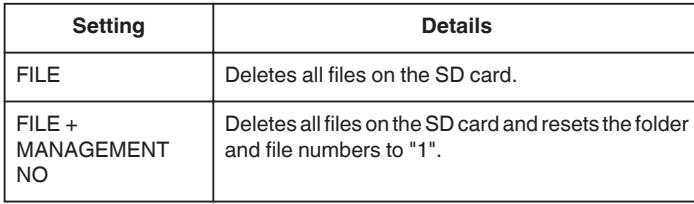

## **Caution :**

- 0 Not available for selection when no SD card is inserted.
- 0 All data on the card will be deleted when it is formatted. Copy all files on the card to a computer before formatting.
- 0 Make sure that the battery pack is fully charged or connect the AC adapter as the formatting process may take some time.

## **Displaying the Item**

*1* Tap "MENU".

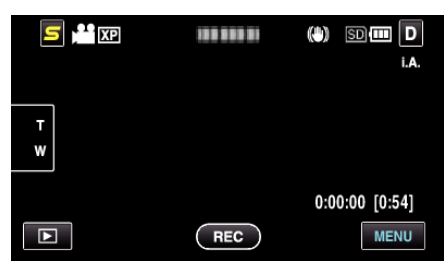

2 Tap "娄".

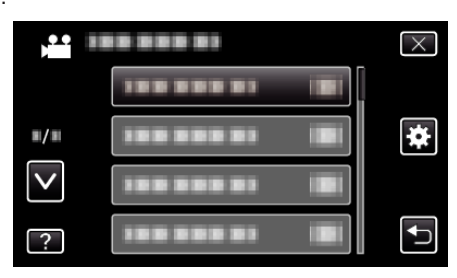

*3* Tap "FORMAT SD CARD".

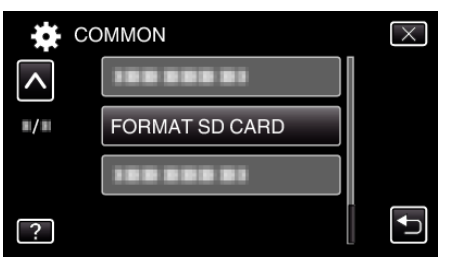

*4* (GZ-HM440) Select the card slot.

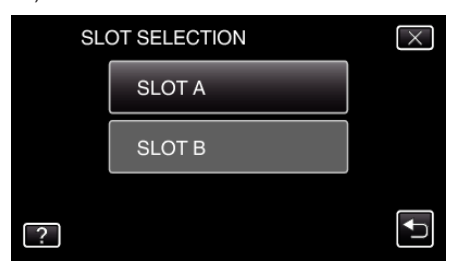